## MAYA12-A<sup>Q&As</sup>

Maya 2012 Certified Associate Examination

# Pass Autodesk MAYA12-A Exam with 100% Guarantee

Free Download Real Questions & Answers PDF and VCE file from:

https://www.pass4itsure.com/maya12-a.html

100% Passing Guarantee 100% Money Back Assurance

Following Questions and Answers are all new published by Autodesk Official Exam Center

- Instant Download After Purchase
- 100% Money Back Guarantee
- 365 Days Free Update
- 800,000+ Satisfied Customers

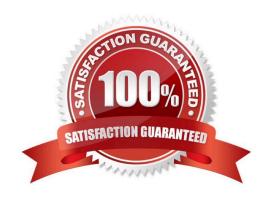

#### https://www.pass4itsure.com/maya12-a.html 2024 Latest pass4itsure MAYA12-A PDF and VCE dumps Download

#### **QUESTION 1**

What effect does the Break Tangent action have on a selected animation tangent?

- A. Allows manipulation of the in and out tangent handles individually so you can edit the curve segment entering or exiting the key without affecting its opposite handle.
- B. Causes the manipulation of an in or out tangent handle to affect its opposite handle equally
- C. Specifies that when you move a tangent, only its angle can be changed.
- D. Specifies that when you move a tangent its angle and weight can be changed.

Correct Answer: A

Reference: http://www.expertrating.com/courseware/MAYACourse/MAYA-Animation- Basics-1.asp (search `break tangents\\')

#### **QUESTION 2**

What is the purpose of clipping planes in cameras?

- A. Special effects attributes such as \\'Barn Doors\\' for the rendering camera
- B. Clipping planes are essentially the boundaries of the camera determining which objects will be rendered and which won\\'t be rendered.
- C. They define the point at which the shutter closes within the frame interval.
- D. They determine the Depth of Field focal point.

Correct Answer: B

Reference: http://www.autodesk.com/us/maya/2011help/index.html?url=./files/Viewing\_the\_scene\_Using\_the\_ViewCube.htm,topicNumber=d0e70082

#### **QUESTION 3**

Which file format lets you exchange complex data between Maya and other software while preserving the data\\'s overall behavior?

- A. OBJ
- B. FBX
- C. DXF
- D. None of the above

Correct Answer: B

### https://www.pass4itsure.com/maya12-a.html

2024 Latest pass4itsure MAYA12-A PDF and VCE dumps Download

Reference: http://www.autodesk.com/us/maya/2011help/index.html?url=./files/Viewing\_the\_scene\_Usi ng\_the\_ViewCube.htm,topicNumber=d0e70082 (first paragraph)

#### **QUESTION 4**

Identify the Tumble camera Icon in the images below.

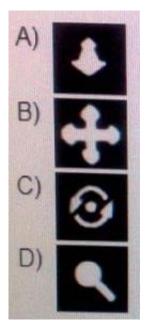

- A. Option A
- B. option B
- C. Option C
- D. Option D

Correct Answer: C

#### **QUESTION 5**

Which attribute is used to control the number of specular highlights that appear on a rendered object?

- A. Emit Specular
- B. Define Specular
- C. Illuminates by Default
- D. None of the above.

Correct Answer: A

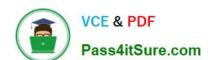

#### https://www.pass4itsure.com/maya12-a.html 2024 Latest pass4itsure MAYA12-A PDF and VCE dumps Download

MAYA12-A PDF Dumps

MAYA12-A VCE Dumps MAYA12-A Exam Questions